#### IT230 WEB TECHNOLOGIES FINAL STUDY GUIDE

#### WE WILL COVER ALL THE CHAPTERS

#### **Before Midterm**

- HTTP
- XHTML
- CSS
- JavaScript
- DOM

#### **After Midterm**

- PHP 5 introduction
- PHP 5 OOP
- PHP database & errors
- Servlets
- XML
- JSP
- Database & JSP

#### **QUESTIONS TYPES:**

#### These are just examples of the major questions types:

- ✓ MCQs,
- ✓ True/False,
- ✓ Essay
- ✓ Short Answer,
- $\checkmark$  What is the output of the program or the function,
- ✓ Write a code.

| <b>Question Type</b>     | Count | Marks |  |
|--------------------------|-------|-------|--|
| MCQs                     | 20    | 10    |  |
| T/F                      | 20    | 10    |  |
| Essay                    | 2     | 8     |  |
| Short Answer             | 3     | 6     |  |
| Find Output <sup>1</sup> | 3     | 6     |  |
| Coding <sup>2</sup>      | 2     | 10    |  |
|                          | Total | 50    |  |

<sup>&</sup>lt;sup>1</sup> What is the output questions will be on (JavaScript, Servlets and PHP)

<sup>&</sup>lt;sup>2</sup> Write a code question will be on (HTML, PHP)

### **TOPICS**

| Week |                                                                                                    |
|------|----------------------------------------------------------------------------------------------------|
| 2    | TCP,IP,DNS,UDP, HTTP request / response (URI, MIME), client caching                                                                                                    |
| 3    | HTML tags: div, p, span, table, ol, ul, img, a, form, input, (coding)                                                                                                    |
| 4    | Different methods of embedding CSS, Selector Strings (id, class,), CSS Box Model                                                                                                    |
| 5    | Window.alert, prompt / Functions, variables, if, loop, operators, Array, Build-in objects                                                                                                    |
| 6    | Events: onclick, onmouseover, onmouseout, onfoucs, onblur / Event Propagation / Modifying Element Style/ Document tree : Node / Document tree : document                                           |
| 8    | Managing Variables/ Data types/SuperGlobals/<br>Arrays/Operators/Control structure (coding)                                                                                                    |
| 9    | Design patterns (Strategy pattern, singleton pattern, factory pattern, observer pattern) (concept) Read user input (coding) TECHNIQUES TO MAKE SCRIPTS "SAFE" (concept) Cookies & sessions(coding) |
| 10   | Mysql Buffered Versus Unbuffered Queries (concept) Connect to mysql (coding) Error versus Warning (concept)                                                                                        |
| 11   | Server side programming/Servlets vs Applications/Servlet Life Cycle (concept)/ Sessions/Cookies                                                                                                    |
| 12   | XML syntax/ XML Document (how to write XML document) / Java based DOM (concept)                                                                                                    |
| 13   | Overview of JSP page components /JSP & servlet (the concept) Web Applications (Concept)/JSP Expression Language MVC (Concept)                                                                      |
| 14   | JDBC Seven Steps for Database Access(Concept) Prepared Statements (Concept) Callable Statements (Concept) Database Transactions (Concept)                                                          |

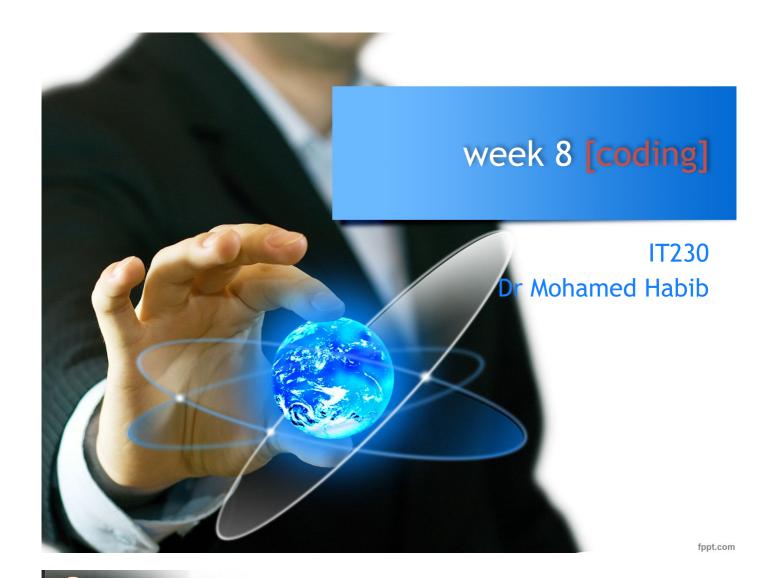

Managing Variables

```
if (isset($first_name)) {
    print '$first_name is set';
}

$name = "John Doe";
unset($name);
if (isset($name)) {
    print '$name is set';
}
```

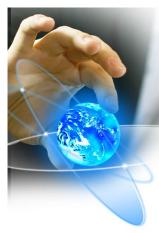

Managing Variables

```
if (empty($name)) {
    print 'Error: Forgot to specify a value for $name';
}
```

fppt.com

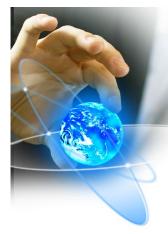

### PHP 5 Basic Language

### SuperGlobals

- \$\_GET[]. An array that includes all the GET variables that PHP received from the client browser.
- \$\_POST[]. An array that includes all the POST variables that PHP received from the client browser.
- \$\_COOKIE[]. An array that includes all the cookies that PHP received from the client browser.
- \$\_ENV[]. An array with the environment variables.
- \$\_SERVER[]. An array with the values of the web-server variables.

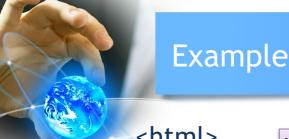

<html> <body>

HTML page

<form action="welcome.php" method="post">
Name: <input type="text" name="name"><br>E-mail: <input type="text" name="email"><br><input type="submit">
</form>

</body>

Name:
E-mail:
Submit

fppt.com

PHP page [welcom.php]

```
<html>
<body>
Welcome <?php echo $_POST["name"]; ?><br>
Your email address is: <?php echo $_POST["email"]; ?>
</body>
</html>
```

Name: SEU

E-mail: contact@seu.edu.sa

Submit

#### Result:

Welcome SEU

Your email address is: contact@seu.edu.sa

#### page1 in HTML form

```
<?php
$name = $_GET['color'];
if(isset($_GET['color'])) {
  echo "You chose the following color(s): <br>";
foreach ($name as $color){
  echo $color."<br/>'>";
}
} // end brace for if(isset
  else {
  echo "You did not choose a color.";
}
```

```
$name = $_GET['color'];

if(isset($_GET['color'])) {

echo "You chose the following color(s): <br>";
echo "";

foreach ($name as $color){

echo "".$color."";
}

echo "";
} // isset

else {

echo "You did not choose a color.";
}
```

another code third.php

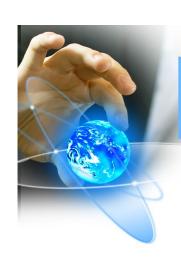

# PHP 5 Basic Language

- Basic Data Types
  - Integer
  - Floating Point
  - Strings
  - Booleans
  - Null

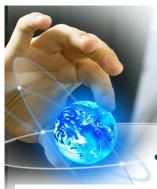

#### Arrays

```
array(array("name" => "John", "age" => 28), array("name" => ⇒"Barbara", "age" => 67))
```

fppt.com

```
$arr1 = array(1, 2, 3);
$arr2[0] = 1;
$arr2[1] = 2;
$arr2[2] = 3;
print_r($arr1);
print_r($arr2);
$arr1 = array("name" => "John", "age" => 28);
$arr2["name"] = "John";
$arr2["age"] = 28;
if ($arr1 == $arr2) {
    print '$arr1 and $arr2 are the same' . "\n";
}
```

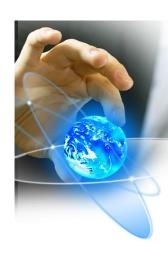

Reading array values

```
print $arr2["name"];
if ($arr2["age"] < 35) {
    print " is quite young\n";
}</pre>
```

fppt.com

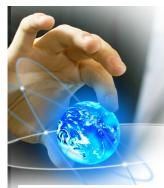

# PHP 5 Basic Language

Accessing Nested Arrays

```
$arr = array(1 => array("name" => "John", "age" => 28), array("name"

⇒=> "Barbara", "age" => 67))
```

You could achieve the same result with the following statements:

```
$arr[1]["name"] = "John";
$arr[1]["age"] = 28;
$arr[2]["name"] = "Barbara";
$arr[2]["age"] = 67;
```

### Traversing Arrays Using foreach

Here's a short example of the foreach() loop:

```
$players = array("John", "Barbara", "Bill", "Nancy");
print "The players are:\n";
foreach ($players as $key => $value) {
        print "#$key = $value\n";
}
```

The output of this example is

```
The players are:

#0 = John

#1 = Barbara

#2 = Bill

#3 = Nancy
```

fppt.com

# PHP 5 Basic Language

Traversing Arrays Using list() and each()

```
$players = array("John", "Barbara", "Bill", "Nancy");
reset($players);
while (list($key, $val) = each($players)) {
        print "#$key = $val\n";
}
```

The output of this example is

```
#0 = John
#1 = Barbara
#2 = Bill
#3 = Nancy
```

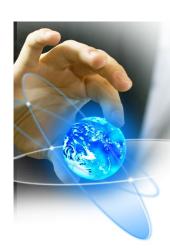

- Operators
  - Numerical Operators
  - Assignment Operators
  - Comparison Operators
  - Logical Operators
  - Bitwise Operators
  - Negation Operators
  - Increment/Decrement Operators
  - The Cast Operators
  - The Silence Operator

fppt.com

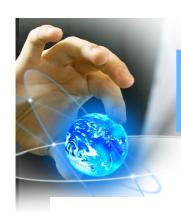

# PHP 5 Basic Language

#### CONTROL STRUCTURES

#### Statement

if (expr)
statement
elseif (expr)
statement
elseif (expr)
statement
...
else
statement

#### Statement List

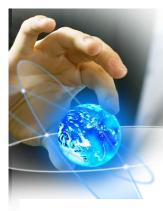

#### CONTROL STRUCTURES

#### Statement

```
switch (expr) {
    case expr:
        statement list
    case expr:
        statement list
    ...
    default:
        statement list
}
```

#### Statement List

```
switch (expr):
    case expr:
        statement list
    case expr:
        statement list
    ...
    default:
        statement list
endswitch;
```

fppt.com

## PHP 5 Basic Language

### Loop Control Structures

```
$result = 1;
while ($n > 0) {
        $result *= $n--;
}
print "The result is $result";

break;
break expr;
continue;
continue expr;
```

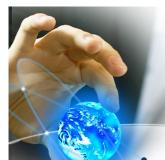

### **Loop Control Structures**

Here's an example:

```
for ($i = 0; $i < 10; $i++) {
    print "The square of $i is " . $i*$i . "\n";
}</pre>
```

The result of running this code is

```
The square of 0 is 0
The square of 1 is 1
...
The square of 9 is 81
```

fppt.com

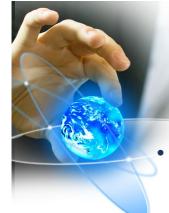

# PHP 5 Basic Language

**Code Inclusion Control Structures** 

include file\_name;

include \$\_SERVER["DOCUMENT\_ROOT"] . "/myscript.php";

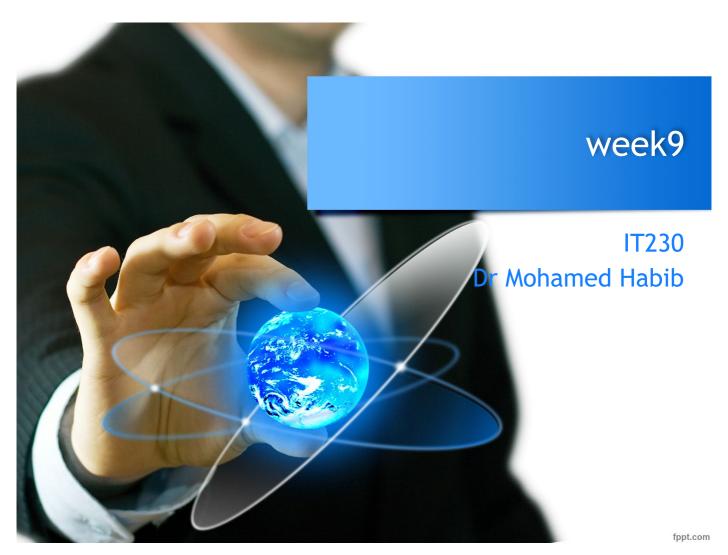

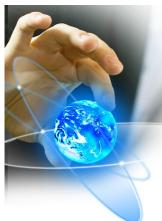

#### DESIGN PATTERNS

• When designing software, certain programming patterns repeat themselves. Some of these have been addressed by the software design community and have been given accepted general solutions. These repeating problems are called **design patterns**.

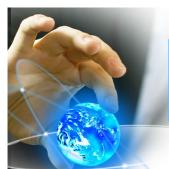

- Strategy Pattern
- The **strategy pattern** is typically used when your programmer's algorithm should be interchangeable with different variations of the algorithm. For example, if you have code that creates an image, under certain circumstances, you might want to create JPEGs and under other circumstances, you might want to create GIF files.
- The strategy pattern is usually implemented by declaring an abstract base class with an algorithm method, which is then implemented by inheriting concrete classes. At some point in the code, it is decided what concrete strategy is relevant; it would then be instantiated and used wherever relevant.

fppt.com

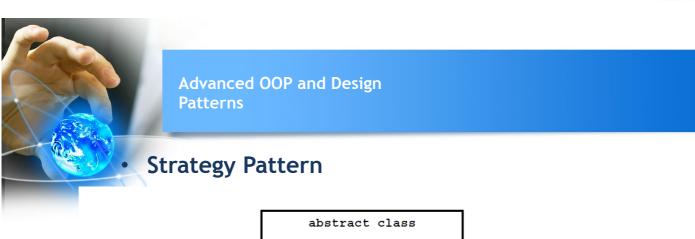

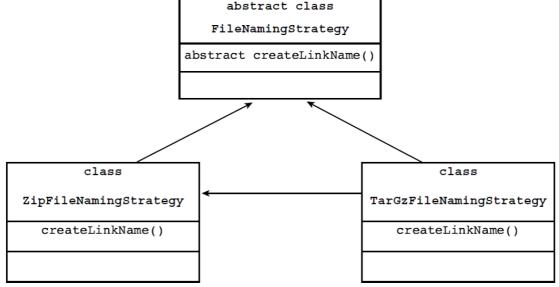

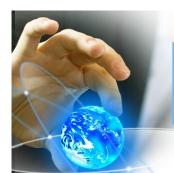

- Singleton Pattern
- The **singleton pattern** is probably one of the best-known design patterns. You have probably encountered many situations where you have an object that handles some centralized operation in your application, such as a logger object. In such cases, it is usually preferred for only one such application-wide instance to exist and for all application code to have the ability to access it.
- Specifically, in a logger object, you would want every place in the application that wants to print something to the log to have access to it, and let the centralized logging mechanism handle the filtering of log messages according to log level settings. For this kind of situation, the singleton pattern exists.

fppt.com

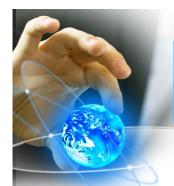

Advanced OOP and Design Patterns

- Factory Pattern
- Polymorphism and the use of base class is really the center of OOP. However, at some stage, a concrete instance of the base class's subclasses must be created. This is usually done using the factory pattern. A Factory class has a static method that receives some input and, according to that input, it decides what class instance to create (usually a subclass).

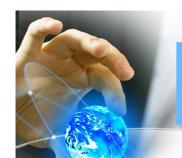

#### Factory Pattern

- Say that on your web site, different kinds of users can log in. Some are guests, some are regular customers, and others are administrators. In a common scenario, you would have a base class User and have three subclasses: GuestUser, CustomerUser, and AdminUser. Likely User and its subclasses would contain methods to retrieve information about the user (for example, permissions on what they can access on the web site and their personal preferences).
- The best way for you to write your web application is to use the base class User as much as possible, so that the code would be generic and that it would be easy to add additional kinds of users when the need arises.

fppt.com

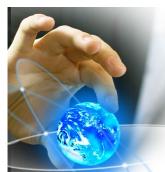

# Advanced OOP and Design Patterns

- Observer Pattern
- PHP applications, usually manipulate data. In many cases, changes to one piece of
  data can affect many different parts of your application's code. For example, the
  price of each product item displayed on an e-commerce site in the customer's
  local currency is affected by the current exchange rate. Now, assume that each
  product item is represented by a PHP object that most likely originates from a
  database; the exchange rate itself is most probably being taken from a different
  source and is not part of the item's database entry. Let's also assume that each
  such object has a display() method that outputs the HTML relevant to this product.
- The observer pattern allows for objects to register on certain events
- and/or data, and when such an event or change in data occurs, it is automatically
- notified. In this way, you could develop the product item to be an observer
- on the currency exchange rate, and before printing out the list of items, you
- could trigger an event that updates all the registered objects with the correct
- · rate. Doing so gives the objects a chance to update themselves and take the
- new data into account in their display() method

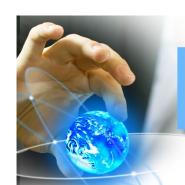

- Observer Pattern
- The observer pattern allows for objects to register on certain events and/or data, and when such an event or change in data occurs, it is automatically notified. In this way, you could develop the product item to be an observer on the currency exchange rate, and before printing out the list of items, you could trigger an event that updates all the registered objects with the correct rate. Doing so gives the objects a chance to update themselves and take the new data into account in their display() method

fppt.com

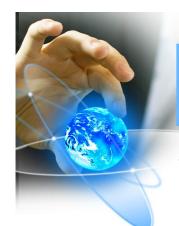

How to Write a Web Application with PHP

USER INPUT

| coding |
|--------|
|--------|

# Registration

| E-mail address: |  |
|-----------------|--|
| First name:     |  |
| Last name:      |  |
| Password:       |  |
| Register        |  |

#### USER INPUT

```
coding
```

```
<head><title>Register</title></head>
<body>
  <h1>Registration</h1>
  <form method="get" action="register.php">
     E-mail address:
        <input type='text' name='email'/>
     First name:
        <input type='text' name='first_name'/>
     Last name:
        <input type='text' name='last_name'/>
     Password:
        <input type='password' name='password'/>
        <input type='submit' name='register' value='Register'/>
     </form>
</body>
</html>
```

fppt.com

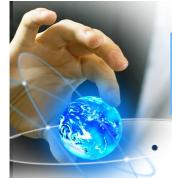

<?php

?>

### How to Write a Web Application with PHP

#### **USER INPUT**

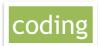

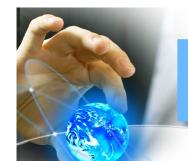

TECHNIQUES TO MAKE SCRIPTS "SAFE"

concept

- Input Validation
  - For different kinds of input, you can use different methods. For instance, if you expect a parameter passed with the HTTP GET method to be an integer, force it to be an integer in your script:

```
<?php
$product_id = (int) $_GET['prod_id'];
?>
```

fppt.com

### How to Write a Web Application with PHP

### TECHNIQUES TO MAKE SCRIPTS "SAFE"

concept

**Input Validation** 

-Everything other than an integer value is converted to 0. But, what if \$\_GET['prod\_id'] doesn't exist? You will receive a notice because we turned the error\_level setting up. A better way to validate the input would be

```
<?php
if (!isset($_GET['prod_id'])) {
    die ("Error, product ID was not set");
}
$product_id = (int) $_GET['prod_id'];
?>
```

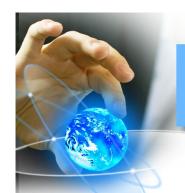

TECHNIQUES TO MAKE SCRIPTS "SAFE"

concept

- HMAC Verification
- If you need to prevent bad guys from tampering with variables passed in the URL (such as for a redirect as shown previously, or for links that pass special parameters to the linked script), you can use a hash, as shown in the following script:

fppt.com

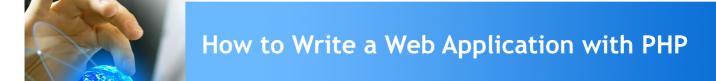

#### TECHNIQUES TO MAKE SCRIPTS "SAFE"

concept

Input Filter

The filter\_input() function gets an external variable (e.g. from form input) and optionally filters it.

This function is used to validate variables from insecure sources, such as user input.

Example

Check if the external variable "email" is sent to the PHP page, through the "get" method, and also check if it is a valid email address:

```
<?php
if (!filter_input(INPUT_GET, "email", FILTER_VALIDATE_EMAIL)) {
    echo("Email is not valid");
} else {
    echo("Email is valid");
}
</pre>
```

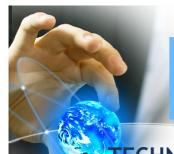

### TECHNIQUES TO MAKE SCRIPTS "SAFE"

**Working with Passwords** 

concept

Another appliance of hash functions is authenticating a password entered in a form on your web site with a password stored in your database. For obvious reasons, you don't want to store unencrypted passwords in your database. You want to prevent evil hackers who have access to your database (because the sysadmin blundered) from stealing passwords used by your clients. Because hash functions are not at all reversible, you can store the password hashed with a function like md5() or sha1() so the evil hackers can't get the password in plain text.

fppt.com

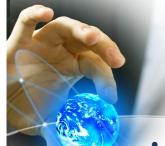

### How to Write a Web Application with PHP

**COOKIES** 

coding

What is a Cookie?

A cookie is often used to identify a user. A cookie is a small file that the server embeds on the user's computer. Each time the same computer requests a page with a browser, it will send the cookie too. With PHP, you can both create and retrieve cookie values.

Create Cookies With PHP A cookie is created with the setcookie() function.

#### **Syntax**

setcookie(name, value, expire, path, domain, secure, httponly); Only the name parameter is required. All other parameters are optional.

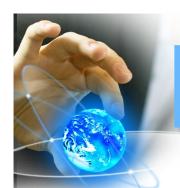

The following example creates a cookie named "user" with the value "John Doe". The cookie will expire after 30 days (86400 \* 30). The "/" means that the cookie is available in entire website (otherwise, select the directory you prefer).

We then retrieve the value of the cookie "user" (using the global variable \$\_COOKIE). We also use the isset() function to find out if the cookie is set:

}

```
<?php
                                   coding
$cookie name = "user";
$cookie value = "John Doe";
setcookie($cookie_name, $cookie_value, time() +
(86400 * 30), "/"); // 86400 = 1 day
<html>
<body>
<?php
if(!isset($_COOKIE[$cookie_name])) {
    echo "Cookie named '" . $cookie name . "' is
not set!";
} else {
    echo "Cookie '" . $cookie name . "' is set!
<br>";
    echo "Value is: " . $_COOKIE[$cookie_name];
}
?>
</body>
</html>
                                               fppt.com
```

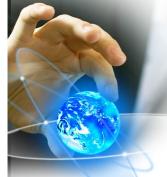

# coding

#### **Modify a Cookie Value**

To modify a cookie, just set (again) the cookie using the setcookie() function:

Example

```
<?php
$cookie_name = "user";
$cookie_value = "Alex Porter";
setcookie($cookie_name, $cookie_value, time() + (86400 * 30),
"/");
?>
<html>
<body>
```

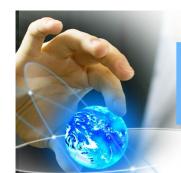

# coding

#### **Delete a Cookie**

To delete a cookie, use the setcookie() function with an expiration date in the past:

```
Example
```

```
<?php
// set the expiration date to one hour ago
setcookie("user", "", time() - 3600);
?>
<html>
<body>
<?php
echo "Cookie 'user' is deleted.";
?>
</body>
```

fppt.com

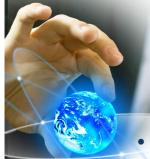

/h+m1>

### How to Write a Web Application with PHP

#### COOKIES

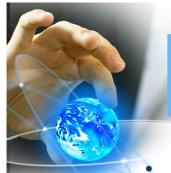

#### **SESSIONS**

What is a PHP Session?

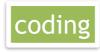

When you work with an application, you open it, do some changes, and then you close it. This is much like a Session. The computer knows who you are. It knows when you start the application and when you end. But on the internet there is one problem: the web server does not know who you are or what you do, because the HTTP address doesn't maintain state.

Session variables solve this problem by storing user information to be used across multiple pages (e.g. username, favorite color, etc). By default, session variables last until the user closes the browser. So; Session variables hold information about one single user, and are available to all pages in one application.

fppt.com

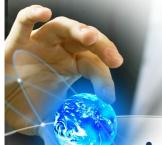

### How to Write a Web Application with PHP

#### **SESSIONS**

A session is started with the session\_start() function.

Session variables are set with the PHP global variable: \$ SESSION.

<?php
// Start the session
session\_start();
?>
<!DOCTYPE html>
<html>
<body>

</html>

coding

```
<?php
// Set session variables
$_SESSION["favcolor"] = "green";
$_SESSION["favanimal"] = "cat";
echo "Session variables are set.";
?>
</body>
```

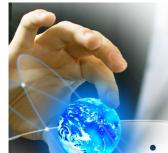

#### SESSIONS

Get PHP Session Variable Values

```
<?php
session_start();
?>
<!DOCTYPE html>
<html>
<body>
</php
// Echo session variables that were set on previous page
echo "Favorite color is " . $_SESSION["favcolor"] . ".<br/>; echo "Favorite animal is " . $_SESSION["favanimal"] . ".";
?>
</body>
</body>
</html>
```

fppt.com

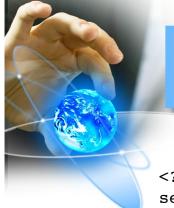

</html>

#### Modify a PHP Session Variable

```
<?php
session_start();
?>
<!DOCTYPE html>
<html>
<body>
<?php
// to change a session variable, just overwrite
it
$_SESSION["favcolor"] = "yellow";
print_r($_SESSION);
?>
</body>
```

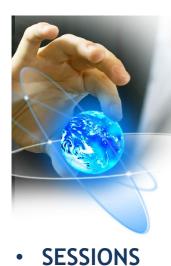

#### Destroy a PHP Session

```
<?php
session_start();
?>
<!DOCTYPE html>
<html>
<body>
<?php
// remove all session variables
session_unset();

// destroy the session
session_destroy();
?>
</body>
</html>
```

fppt.com

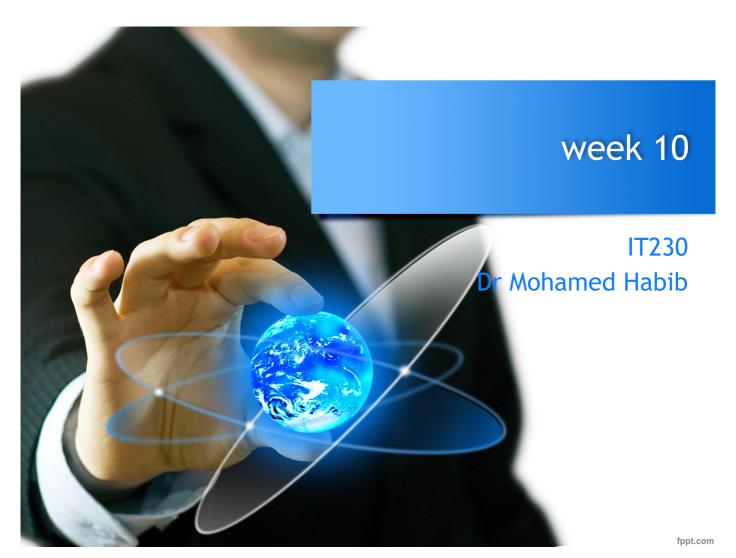

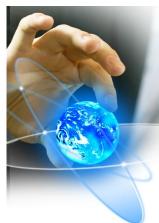

# Objectives

• Chapter 6: Databases with PHP 5 Chapter 5: Error Handling

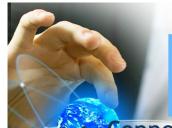

#### Databases with PHP 5

### **Connections**

coding

| Function Name                                                                                                    | Description                                                           |
|----------------------------------------------------------------------------------------------------|-----------------------------------------------------------------------|
| <pre>mysqli_connect() \$mysqli = new mysqli()</pre>                                                                        | Opens a connection to the MySQL server. Parameters (all are optional) |
|                                                                                                    | • host name (string)                                                  |
|                                                                                                    | • user name (string)                                                  |
|                                                                                                    | • password (string)                                                   |
|                                                                                                    | • database name (string)                                              |
|                                                                                                    | • TCP port (integer)                                                  |
|                                                                                                    | • UNIX domain socket (string)                                         |
| mysqli_init()                                                                                                    | Initializes MySQLi and returns an object for use                      |
| <pre>\$mysqli = new mysqli mysqli_options() \$mysqli-&gt;options() mysqli_real_connect() \$mysqli-&gt;real_connect()</pre> | with mysqli_real_connect                                              |
|                                                                                                    | Set various connection options                                        |
|                                                                                                    | Opens a connection to the MySQL server                                |
| mysqli_close() \$mysqli->close()                                                                                           | Closes a MySQL server connection                                      |
|                                                                                                    | The parameter is connection object (function only)                    |
| mysqli_connect_errno()                                                                                                    | Obtains the error code of the last failed connect                     |
| mysqli_connect_error()                                                                                                    | Obtains the error message of the last failed connect                  |
| <pre>mysqli_get_host_info() \$mysqli-&gt;host_info</pre>                                                                   | Returns a string telling what the connection is connected to          |

fppt.com

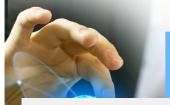

### Example

<?php

### coding

```
$conn = mysqli_connect("localhost", "test", "", "world");
if (empty($conn)) {
die("mysqli_connect failed: " . mysqli_connect_error());
}
print "connected to " . mysqli_get_host_info($conn) . "\n";
mysqli_close($conn);
```

Here, the <code>mysqli\_connect()</code> function connects to "localhost" with the user name "test", an empty password, and selects the "world" database as the default database. If the connect fails,mysqli\_connect() returns FALSE, and <code>mysqli\_connect\_error()</code> returns a message saying why it could not connect.

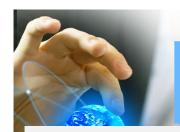

### Example

When using the object-oriented interface, you can also specify your connection parameters by passing them to the constructor of the **mysqli** object:

```
<?php

$mysqli = new mysqli("localhost", "test", "", "world");
if (mysqli_connect_errno) {
  die("mysqli_connect failed: " . mysqli_connect_error());
}
print "connected to " . $mysqli->host_info . "\n";
$mysqli->close();
```

fppt.com

### Databases with PHP 5

### **Buffered Versus Unbuffered Queries**

- **Buffered queries** will retrieve the query results and store them in memory on the client side, and subsequent calls to get rows will simply spool through local memory.
- Buffered queries have the advantage that you can seek in them, which means that you can move the "current row" pointer around in the result set freely because it is all in the client. Their disadvantage is that extra memory is required to store the result set, which could be very large, and that the PHP function used to run the query does not return until all the results have been retrieved.

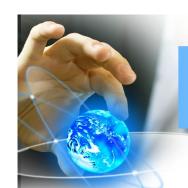

#### Databases with PHP 5

- Buffered Versus Unbuffered Queries
- Unbuffered queries , on the other hand, limit you to a strict sequential access of the results but do not require any extra memory for storing the entire result set. You can start fetching and processing or displaying rows as soon as the MySQL server starts returning them. When using an unbuffered result set, you have to retrieve all rows with mysqli\_fetch\_row or close the result set with mysqli\_free\_result before sending any other command to the server.

fppt.com

### **Error Handling**

TYPES OF ERRORS

Runtime Errors

### –PHP Errors

- **E\_ERROR**: This is a fatal, unrecoverable error. Examples are out-of-memory errors, uncaught exceptions, or class redeclarations
- **E\_WARNING:** This is the most common type of error. It normally signals that something you tried doing went wrong. Typical examples are missing function parameters, a database you could not connect to, or division by zero.

The mysqli\_real\_connect() function opens a new connection to the MySQL server.

The mysqli\_real\_connect() function differs from <a href="mysqli\_connect(">mysqli\_connect()</a> in the following ways:

- •mysqli\_real\_connect() requires a valid object created by mysqli\_init()
- •mysqli\_real\_connect() can be used with mysqli\_options() to set different options for the connection
- •mysqli\_real\_connect() has a flag parameter

fppt.com

# Server-side Programming

- The combination of
  - HTML
  - JavaScript
  - DOMis sometimes referred to as Dynamic HTML(DHTML)
- Web pages that include scripting are often called dynamic pages (vs. static)

Jackson, Web Technologies: A Computer Science Perspective, © 2007 Prentice-Hall, Inc. All rights reserved. 0-13-185603-0

# Server-side Programming

- Similarly, web server response can be static or dynamic
  - Static: HTML document is retrieved from the file system and returned to the client
  - Dynamic: HTML document is generated by a program in response to an HTTP request
- Java servlets are one technology for producing dynamic server responses
  - Servlet is a class instantiated by the server to produce a dynamic response

# Servlets vs. Java Applications

- Servlets do not have a main()
  - The main() is in the server
  - Entry point to servlet code is via call to a method (doGet() in the example)
- Servlet interaction with end user is indirect via request/response object APIs
  - Actual HTTP request/response processing is handled by the server
- Primary servlet output is typically HTML

Jackson, Web Technologies: A Computer Science Perspective, © 2007 Prentice-Hall, Inc. All rights reserved. 0-13-185603-0

# Servlet Life Cycle

- Servlet API life cycle methods
  - init(): called when servlet is instantiated; must return before any other methods will be called
  - service(): method called directly by server when an HTTP request is received; default service() method calls doGet() (or related methods covered later)
  - destroy(): called when server shuts down

# Servlet Life Cycle

```
Example life cycle method:
public void (init())
                                attempt to initialize visits variable
    throws ServletException
                                from file
{
    try {
        BufferedReader br =
            new BufferedReader(new FileReader("aFile"));
               = (new Integer(br.readLine())).intValue();
    catch (FileNotFoundException fnfe) {
        throw new UnavailableException("File not found: " +
                                        fnfe.toString());
    catch (Exception e) {
        throw new UnavailableException("Data problem: " +
                                        e.toString());
}
```

Jackson, Web Technologies: A Computer Science Perspective, © 2007 Prentice-Hall, Inc. All rights reserved. 0-13-185603-0

# Servlet Life Cycle

### Sessions

- Many interactive Web sites spread user data entry out over several pages:
  - Ex: add items to cart, enter shipping information, enter billing information
- Problem: how does the server know which users generated which HTTP requests?
  - Cannot rely on standard HTTP headers to identify a user

Jackson, Web Technologies: A Computer Science Perspective, © 2007 Prentice-Hall, Inc. All rights reserved. 0-13-185603-0

# Sessions

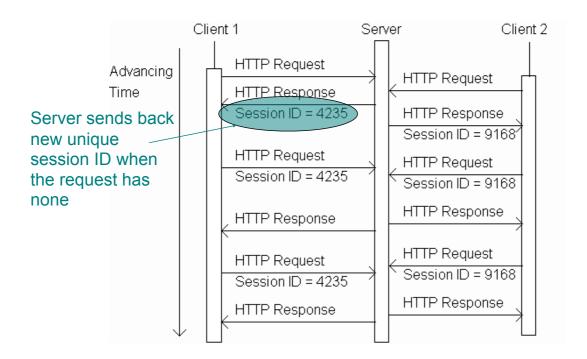

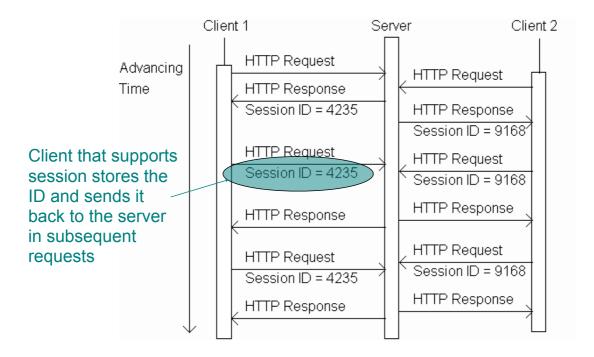

Jackson, Web Technologies: A Computer Science Perspective, © 2007 Prentice-Hall, Inc. All rights reserved. 0-13-185603-0

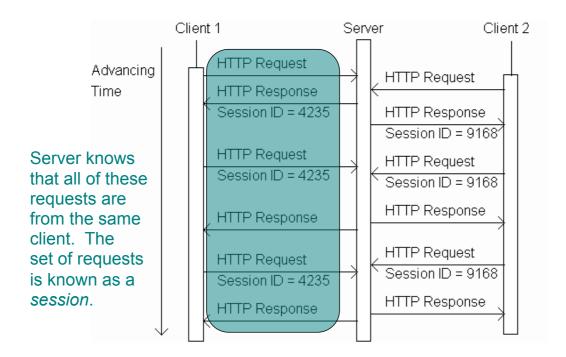

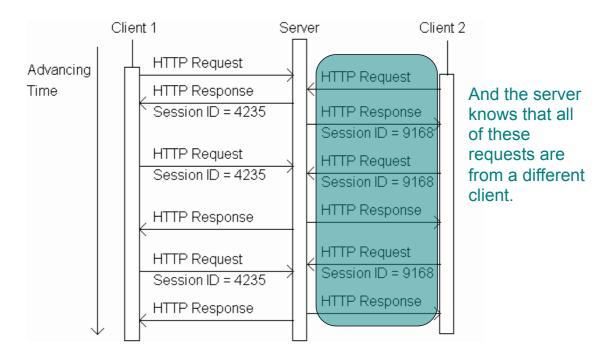

Jackson, Web Technologies: A Computer Science Perspective, © 2007 Prentice-Hall, Inc. All rights reserved. 0-13-185603-0

```
HttpSession session = request getSession();
if (session.isNew()) {
    visits++;
    Returns HttpSession object associated
    with this HTTP request.
    • Creates new HttpSession object if no
        session ID in request or no object with
        this ID exists
    • Otherwise, returns previously created
        object
```

```
HttpSession session = request.getSession();
if (session isNew()) {
    visits++;
    Boolean indicating whether returned
    object was newly created or already
    existed.
```

Jackson, Web Technologies: A Computer Science Perspective, © 2007 Prentice-Hall, Inc. All rights reserved. 0-13-185603-0

```
HttpSession session = request.getSession();
if (session.isNew()) {
    visits++;
}
Incremented once per session
```

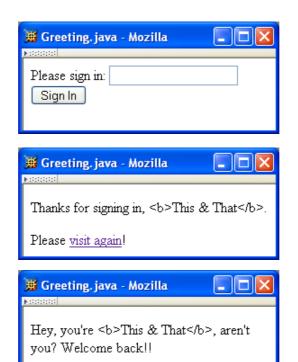

Three web

pages produced

by a single servlet

Jackson, Web Technologies: A Computer Science Perspective, © 2007 Prentice-Hall, Inc. All rights reserved. 0-13-185603-0

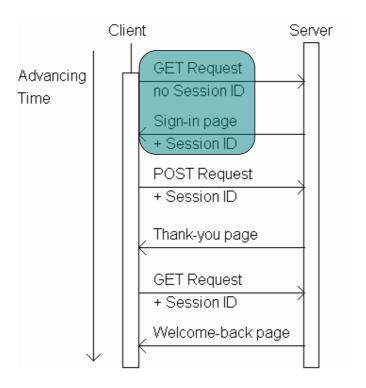

Jackson, Web Technologies: A Computer Science Perspective, © 2007 Prentice-Hall, Inc. All rights reserved. 0-13-185603-0

```
public void doGet (HttpServletRequest request,
                                HttpServletResponse response)
              HttpSession session = request.getSession();
              String signIn = (String)session.getAttribute("signIn");
Generate
              if (session.isNew() || (signIn == null)) {
sign-in form
                  printSignInForm(servletOut, "Greeting");
if session is
              } else {
new or
                  printWelcomeBack(servletOut, signIn);
signIn
attribute has no value,
weclome-back page
otherwise.
```

Jackson, Web Technologies: A Computer Science Perspective, © 2007 Prentice-Hall, Inc. All rights reserved. 0-13-185603-0

## Sessions

Sign-in form

Please sign in:
Sign In

Welcome-back
page

Welcome back!

Welcome back!!

Jackson, Web Technologies: A Computer Science Perspective, © 2007 Prentice-Hall, Inc. All rights reserved. 0-13-185603-0

Jackson, Web Technologies: A Computer Science Perspective, © 2007 Prentice-Hall, Inc. All rights reserved. 0-13-185603-0

Jackson, Web Technologies: A Computer Science Perspective, © 2007 Prentice-Hall, Inc. All rights reserved. 0-13-185603-0

Thank-you page

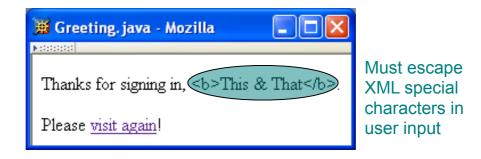

Jackson, Web Technologies: A Computer Science Perspective, © 2007 Prentice-Hall, Inc. All rights reserved. 0-13-185603-0

- Session attribute methods:
  - setAttribute(String name, Object value):
     creates a session attribute with the given name and value
  - Object getAttribute(String name): returns the value of the session attribute named name, or returns null if this session does not have an attribute with this name

Jackson, Web Technologies: A Computer Science Perspective, © 2007 Prentice-Hall, Inc. All rights reserved. 0-13-185603-0

- By default, each session expires if a server-determined length of time elapses between a session's HTTP requests
  - Server destroys the corresponding session object
- Servlet code can:
  - Terminate a session by calling invalidate() method on session object
  - Set the expiration time-out duration (secs) by calling setMaxInactiveInterval(int)

Jackson, Web Technologies: A Computer Science Perspective, © 2007 Prentice-Hall, Inc. All rights reserved. 0-13-185603-0

- A cookie is a name/value pair in the Set-Cookie header field of an HTTP response
- Most (not all) clients will:
  - Store each cookie received in its file system
  - Send each cookie back to the server that sent it as part of the Cookie header field of subsequent HTTP requests

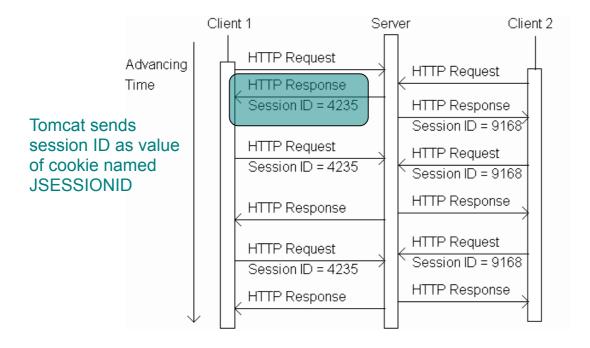

Jackson, Web Technologies: A Computer Science Perspective, © 2007 Prentice-Hall, Inc. All rights reserved. 0-13-185603-0

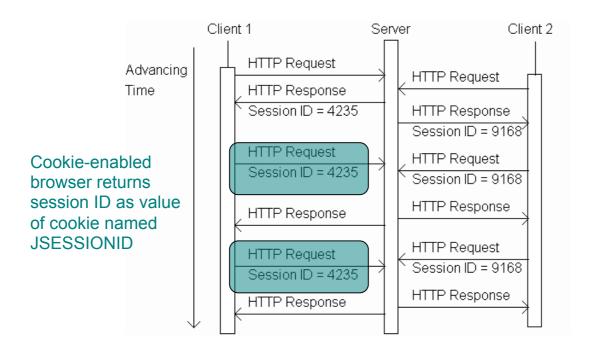

- Servlets can set cookies explicitly
  - Cookie class used to represent cookies
  - request.getCookies() returns an array of Cookie instances representing cookie data in HTTP request
  - response.addCookie(Cookie) adds a cookie to the HTTP response

Jackson, Web Technologies: A Computer Science Perspective, © 2007 Prentice-Hall, Inc. All rights reserved. 0-13-185603-0

TABLE 6.3: Key Cookie class methods.

| Method                            | Purpose                                   |
|-----------------------------------|-------------------------------------------|
| Cookie(String name, String value) | Constructor to create a cookie with given |
|                                   | name and value                            |
| String getName()                  | Return name of this cookie                |
| String getValue()                 | Return value of this cookie               |
| void setMaxAge(int seconds)       | Set delay until cookie expires. Positive  |
| Cookies are expired by            | value is delay in seconds, negative value |
| client (server can request        | means that the cookie expires when the    |
| expiration date)                  | browser closes, and 0 means delete the    |
|                                   | cookie.                                   |

```
public void doGet (HttpServletRequest request,
                   HttpServletResponse response)
    throws ServletException, IOException
{
    // Get count from cookie if available, otherwise
    // use initial value.
                                              Return array of cookies
    int count = 0;
                                              contained in HTTP request
    Cookie[] cookies = request.getCookies(
    if (cookies != null) {
        for (int i=0; (i<cookies.length) && (count==0); i++) {
            if (cookies[i].getName().equals("COUNT")) {
                count = Integer.parseInt(cookies[i].getValue());
        }-
    }
```

Jackson, Web Technologies: A Computer Science Perspective, © 2007 Prentice-Hall, Inc. All rights reserved. 0-13-185603-0

```
public void doGet (HttpServletRequest request,
                            HttpServletResponse response)
             throws ServletException, IOException
         {
             // Get count from cookie if available, otherwise
             // use initial value.
             int count = 0;
             Cookie[] cookies = request.getCookies();
             if (cookies != null) {
Search for
                 for (int i=0; (i<cookies.length) && (count==0); i++) {
cookie
                     if (cookies[i].getName().equals("COUNT")) {
named
                         count = Integer.parseInt(cookies[i].getValue());
COUNT and
extract value
as an int
```

Send replacement cookie value to client (overwrites existing cookie)

Jackson, Web Technologies: A Computer Science Perspective, © 2007 Prentice-Hall, Inc. All rights reserved. 0-13-185603-0

```
// Increment the count and add request to client to store it
                   // for one year.
                   count++;
                   Cookie cookie = new Cookie("COUNT",
                                              new Integer(count).toString());
                   cookie.setMaxAge(oneYear);
Should call
                   response addCookie (cookie);
addCookie()
                   // Set the HTTP content type in response header
before writing
                   response.setContentType("text/html; charset=\"UTF-8\"");
HTML
              <body> \n" +
                You have visited this page " + count + " time(s) \n" +
                   in the past year, or since clearing your cookies. \n" +
              </body> \n" +
```

## Cookies Privacy issues

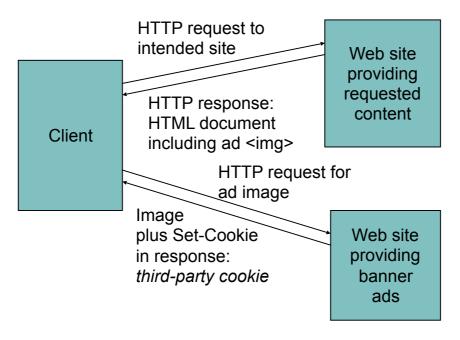

Jackson, Web Technologies: A Computer Science Perspective, © 2007 Prentice-Hall, Inc. All rights reserved. 0-13-185603-0

## Cookies Privacy issues

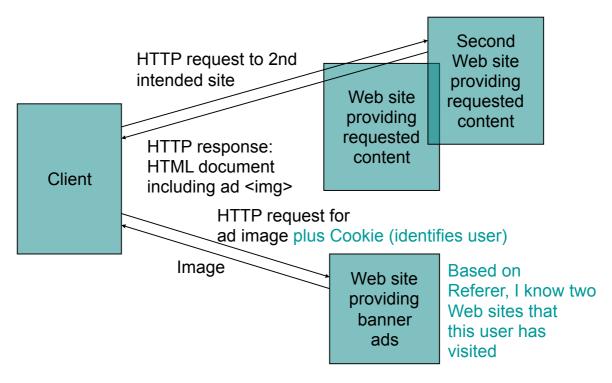

## Cookies Privacy issues

- Due to privacy concerns, many users block cookies
  - Blocking may be fine-tuned. Ex: Mozilla allows
    - · Blocking of third-party cookies
    - Blocking based on on-line privacy policy
- Alternative to cookies for maintaining session: URL rewriting

Jackson, Web Technologies: A Computer Science Perspective, © 2007 Prentice-Hall, Inc. All rights reserved. 0-13-185603-0

- An XML document consists of
  - Markup
    - Tags, which begin with < and end with >
    - References, which begin with & and end with ;
      - Character, e.g.
      - Entity, e.g. <
        - » The entities It, gt, amp, apos, and quot are recognized in every XML document.
        - » Other XHTML entities, such as nbsp, are only recognized in other XML documents if they are defined in the DTD
  - Character data: everything not markup

Jackson, Web Technologies: A Computer Science Perspective, © 2007 Prentice-Hall, Inc. All rights reserved. 0-13-185603-0

## XML Syntax

- Comments
  - Begin with <!--
  - End -->
  - Must not contain -
- CDATA section
  - Special element the entire content of which is interpreted as character data, even if it appears to be markup
  - Begins with <![CDATA[</p>
  - Ends with ]]> (illegal except when ending CDATA)

The CDATA section

```
<![CDATA[
     <message>This & that</message>
]]>
```

#### is equivalent to the markup

```
< message&gt; This & amp; that&lt; /message&gt;
```

Jackson, Web Technologies: A Computer Science Perspective, © 2007 Prentice-Hall, Inc. All rights reserved. 0-13-185603-0

## XML Syntax

- < and & must be represented by references except
  - When beginning markup
  - Within comments
  - Within CDATA sections

- Element tags and elements
  - Three types
    - Start, e.g. <message>
    - End, e.g. </message>
    - Empty element, e.g. <br />
  - Start and end tags must properly nest
  - Corresponding pair of start and end element tags plus everything in between them defines an element
  - Character data may only appear within an element

Jackson, Web Technologies: A Computer Science Perspective, © 2007 Prentice-Hall, Inc. All rights reserved. 0-13-185603-0

## XML Syntax

- Start and empty-element tags may contain attribute specifications separated by white space
  - Syntax: name = quoted value
  - quoted value must not contain <, can contain</li>& only if used as start of reference
  - quoted value must begin and end with matching quote characters (' or ")

- Element and attribute names are case sensitive
- XML white space characters are space, carriage return, line feed, and tab

Jackson, Web Technologies: A Computer Science Perspective, © 2007 Prentice-Hall, Inc. All rights reserved. 0-13-185603-0

- A well-formed XML document
  - follows the XML syntax rules and
  - has a single root element
- Well-formed documents have a tree structure
- Many XML parsers (software for reading/ writing XML documents) use tree representation internally

- An XML document is written according to an XML vocabulary that defines
  - Recognized element and attribute names
  - Allowable element content
  - Semantics of elements and attributes
- XHTML is one widely-used XML vocabulary
- Another example: RSS (rich site summary)

Jackson, Web Technologies: A Computer Science Perspective, © 2007 Prentice-Hall, Inc. All rights reserved. 0-13-185603-0

```
<rss version="0.91">
 <channel>
    <title>www.example.com</title>
    <link>http://www.example.com/</link>
    <description>
     www.example.com is not a site that changes often...
    </description>
    <language>en-us</language>
      <title>Announcing a Sibling Site!</title>
      <link>http://www.example.org/</link>
      <description>
        Were you aware that example.com is not the
        only site in the example family?
      </description>
    </item>
    <item>
      <title>We're Up!</title>
```

Jackson, Web Technologies: A Computer Science Perspective, © 2007 Prentice-Hall, Inc. All rights reserved. 0-13-185603-0

- Valid names and content for an XML vocabulary can be specified using
  - Natural language
  - XML DTDs (Chapter 2)
  - XML Schema (Chapter 9)
- If DTD is used, then XML document can include a document type declaration:

```
<!DOCTYPE rss
SYSTEM "http://my.netscape.com/publish/formats/rss-0.91.dtd">
```

- Two types of XML parsers:
  - Validating
    - Requires document type declaration
    - · Generates error if document does not
      - Conform with DTD and
      - Meet XML validity constraints
        - » Example: every attribute value of type ID must be unique within the document
  - Non-validating
    - Checks for well-formedness
    - Can ignore external DTD

Jackson, Web Technologies: A Computer Science Perspective, © 2007 Prentice-Hall, Inc. All rights reserved. 0-13-185603-0

- Good practice to begin XML documents with an XML declaration
  - Minimal example: <?xml version="1.0"?>
  - If included, < must be very first character of the document
  - To override default UTF-8/UTF-16 character encoding, include encoding declaration following version:

```
<?xml version="1.0" encoding="ISO-8859-1"?>
```

Internal subset of DTD

 Entity vsn will be defined by any XML parser, validating or not

Jackson, Web Technologies: A Computer Science Perspective, © 2007 Prentice-Hall, Inc. All rights reserved. 0-13-185603-0

## Java-based DOM

- Java DOM API defined by org.w3c.dom package
- Semantically similar to JavaScript DOM API, but many small syntactic differences
  - Nodes of DOM tree belong to classes such as Node, Document, Element, Text
  - Non-method properties accessed via methods
    - Ex: parentNode accessed by calling getParentNode()

### Java-based DOM

- Methods such as getElementsByTagName() return instance of NodeList
  - getLength() method returns # of items
  - item() method returns an item

```
document.getElementsByTagName("link").item(0)
```

Jackson, Web Technologies: A Computer Science Perspective, © 2007 Prentice-Hall, Inc. All rights reserved. 0-13-185603-0

### Java-based DOM

 Example: program to count link elements in an RSS document:

## Java-based DOM

• Imports:

```
From Java
API for XML
Processing
(JAXP)

// JAXP classes
import javax.xml.parsers.DocumentBuilderFactory;
import javax.xml.parsers.DocumentBuilder;

// DOM classes
import org.w3c.dom.Document;
import org.w3c.dom.NodeList;

// JDK classes
import java.io.File;
```

Jackson, Web Technologies: A Computer Science Perspective, © 2007 Prentice-Hall, Inc. All rights reserved. 0-13-185603-0

## Java-based DOM

- Default parser is non-validating and nonnamespace-aware.
- Overriding:

```
DocumentBuilderFactory docBuilderFactory =
    DocumentBuilderFactory.newInstance();
docBuilderFactory.setNamespaceAware(true);
DocumentBuilder parser = docBuilderFactory.newDocumentBuilder();
```

Also setValidating(true)

## Java-based DOM

 Namespace-aware versions of methods end in NS:

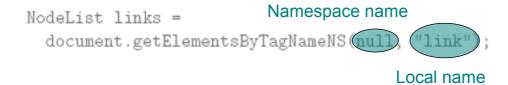

Jackson, Web Technologies: A Computer Science Perspective, © 2007 Prentice-Hall, Inc. All rights reserved. 0-13-185603-0

# WEB TECHNOLOGIES A COMPUTER SCIENCE PERSPECTIVE

JEFFREY C. JACKSON

Chapter 8
Separating Programming and Presentation:
JSP Technology

[all concept]

Jackson, Web Technologies: A Computer Science Perspective, © 2007 Prentice-Hall, Inc. All rights reserved. 0-13-185603-0

## Why JSP?

Overview of JSP page components

- Servlet/CGI approach: server-side code is a program with HTML embedded
- JavaServer Pages (and PHP/ASP/ ColdFusion) approach: server-side "code" is a document with program embedded
  - Supports cleaner separation of program logic from presentation
  - Facilitates division of labor between developers and designers

Chtml

xmlns="http://www.w3.org/1999/xhtml"

xmlns:jsp="http://java.sun.com/JSP/Page"
xmlns:c="http://java.sun.com/jsp/jstl/core">
<jsp:directive.page contentType="text/html" />
<jsp:output
 omit-xml-declaration="yes"
 doctype-root-element="html"
 doctype-public="-//W3C//DTD XHTML 1.0 Strict//EN"
 doctype-system="http://www.w3.org/TR/xhtml1/DTD/xhtml1-strict.dtd" />
</head>
</head>
</head>
</head>
</head>
</head>
</head>

Jackson, Web Technologies: A Computer Science Perspective, © 2007 Prentice-Hall, Inc. All rights reserved. 0-13-185603-0

```
<html
                                                  Also uses two
  xmlns="http://www.w3.org/1999/xhtml"
 xmlns:jsp="http://java.sun.com/JSP/Page"
                                                  JSP-defined
 xmlns:c="http://java.sun.com/jsp/jstl/core
                                                  namespaces
  <jsp:directive.page contentType="text/html" />
  <jsp:output</pre>
   omit-xml-declaration="yes"
    doctype-root-element="html"
   doctype-public="-//W3C//DTD XHTML 1.0 Strict//EN"
   doctype-system="http://www.w3.org/TR/xhtml1/DTD/xhtml1-strict.dtd" />
  <head>
    <title>
     HelloCounter.jspx
    </title>
  </head>
```

```
<html
                                                  JSP-defined
 xmlns="http://www.w3.org/1999/xhtml"
 xmlns:jsp="http://java.sun.com/JSP/Page"
                                                  markup (initialization)
 xmlns:c="http://java.sun.com/jsp/jstl/core">
  <jsp:directive.page contentType="text/html" />
  <jsp:output
   omit-xml-declaration="yes"
   doctype-root-element="html"
   doctype-public="-//W3C//DTD XHTML 1.0 Strict//EN"
   doctype-system="http://www.w3.org/TR/xhtml1/DTD/xhtml1-strict.dtd" />
  <head>
   <title>
     HelloCounter.jspx
   </title>
  </head>
```

Jackson, Web Technologies: A Computer Science Perspective, © 2007 Prentice-Hall, Inc. All rights reserved. 0-13-185603-0

```
<html
 xmlns="http://www.w3.org/1999/xhtml"
 xmlns:jsp="http://java.sun.com/JSP/Page"
 xmlns:c="http://java.sun.com/jsp/jstl/core">
 <jsp:directive.page contentType="text/html" />
  <jsp:output</pre>
   omit-xml-declaration="yes"
   doctype-root-element="html"
   doctype-public="-//W3C//DTD XHTML 1.0 Strict//EN"
   doctype-system="http://www.w3.org/TR/xhtml1/DTD/xhtml1-strict.dtd" />
  <head>
                             Standard XHTML
   <title>
     HelloCounter.jspx
   </title>
  </head>
```

<body> **JSP** /\* Initialize and update the "visits" variable. scriptlet </jsp:scriptlet> <c:if test="\${empty visits}"> <c:set var="visits" scope="application" value="0" /> <c:set var="visits" scope="application" value="\${visits+1}" /> Hello World! <q>> This page has been viewed \${visits} times since the most recent application restart. </body>

Jackson, Web Technologies: A Computer Science Perspective, © 2007 Prentice-Hall, Inc. All rights reserved. 0-13-185603-0

</html>

```
<body>
   <jsp:scriptlet>
      /* Initialize and update the "visits" variable. */
    </jsp:scriptlet>
    c:if test="${empty visits}">
      <c:set var="visits" scope="application" value="0" />
    <c:set var="visits" scope="application" value="${visits+1}" /</pre>
                           JSP-based program logic:
                           initialize and increment variable
      Hello World!
   This page has been viewed
        ${visits}
       times since the most recent
       application restart.
   </body>
</html>
```

```
<body>
   <jsp:scriptlet>
     /* Initialize and update the "visits" variable. */
   </jsp:scriptlet>
   <c:if test="${empty visits}">
     <c:set var="visits" scope="application" value="0" />
   <c:set var="visits" scope="application" value="${visits+1}" />
      Hello World!
   This page has been viewed
      ${visits} Replaced with value of variable
      times since the most recent
      application restart.
   </body>
</html>
```

Jackson, Web Technologies: A Computer Science Perspective, © 2007 Prentice-Hall, Inc. All rights reserved. 0-13-185603-0

```
kntml
xmlns="http://www.w3.org/1999/xhtml"
xmlns:jsp="http://java.sun.com/JSP/Page"
xmlns:c="http://java.sun.com/jsp/jstl/core">
<jsp:directive.page contentType="text/html" />
<jsp:output
   omit-xml-declaration="yes"
   doctype-root-element="html"
   doctype-public="-//W3C//DTD XHTML 1.0 Strict//EN"
   doctype-system="http://www.w3.org/TR/xhtml1/DTD/xhtml1-strict.dtd" />
</head>
</head>
</head>
</head>
</head>
</head>
</head></head><
```

Jackson, Web Technologies: A Computer Science Perspective, © 2007 Prentice-Hall, Inc. All rights reserved. 0-13-185603-0

- Used html as root element
  - Can use HTML-generating tools, such as Mozilla Composer, to create the HTML portions of the document
  - JSP can generate other XML document types as well

Jackson, Web Technologies: A Computer Science Perspective, © 2007 Prentice-Hall, Inc. All rights reserved. 0-13-185603-0

- Namespaces
  - JSP (basic elements, normal prefix jsp)
  - Core JSP Standard Tag Library (JSTL) (prefix c)
    - Tag library: means of adding functionality beyond basic JSP
    - JSTL included in with JWSDP 1.3 version of Tomcat
    - JSTL provides tag libraries in addition to core (more later)

Jackson, Web Technologies: A Computer Science Perspective, © 2007 Prentice-Hall, Inc. All rights reserved. 0-13-185603-0

# JSP Example

- JSP elements
  - directive.page: typical use to set HTTP response header field, as shown (default is text/xml)
  - output: similar to XSLT output element (controls XML and document type declarations)

```
<html
    xmlns="http://www.w3.org/1999/xhtml"
    xmlns:jsp="http://java.sun.com/JSP/Page"
    xmlns:c="http://java.sun.com/jsp/jstl/core">
    <jsp:directive.page contentType="text/html" />
    <jsp:output
        omit-xml-declaration="yes"
        doctype-root-element="html"
        doctype-public="-//W3C//DTD XHTML 1.0 Strict//EN"
        doctype-system="http://www.w3.org/TR/xhtml1/DTD/xhtml1-strict.dtd" />
    <head>
        <title>
            HelloCounter.jspx
            </title>
        </head>
```

Jackson, Web Technologies: A Computer Science Perspective, © 2007 Prentice-Hall, Inc. All rights reserved. 0-13-185603-0

# JSP Example

<body>

```
<jsp:scriptlet>
     /* Initialize and update the "visits" variable. *,
   </jsp:scriptlet>
   <c:if test="${empty visits}">
     <c:set var="visits" scope="application" value="0" />
   </c:if>
   <c:set var="visits" scope="application" value="${visits+1}" />
   <q>>
      Hello World!
   This page has been viewed
        ${visits}
      times since the most recent
      application restart.
   </body>
</html>
```

- Template data: Like XSLT, this is the HTML and character data portion of the document
- Scriptlet: Java code embedded in document
  - While often used in older (non-XML) JSP pages, we will avoid scriptlet use
  - One use (shown here) is to add comments that will not be output to the generated page

Jackson, Web Technologies: A Computer Science Perspective, © 2007 Prentice-Hall, Inc. All rights reserved. 0-13-185603-0

# JSP Example

```
<body>
   <jsp:scriptlet>
      /* Initialize and update the "visits" variable. */
    </jsp:scriptlet>
    c:if test="${empty visits}">
      <c:set var="visits" scope="application" value="0" />
    <c:set var="visits" scope="application" value="${visits+1}" />
      Hello World!
   This page has been viewed
        ${visits}
      times since the most recent
      application restart.
   </body>
</html>
```

- Core tag library supports simple programming
  - if: conditional
    - empty: true if variable is non-existent or undefined
  - set: assignment
    - application scope means that the variable is accessible by other JSP documents, other users (sessions)

Jackson, Web Technologies: A Computer Science Perspective, © 2007 Prentice-Hall, Inc. All rights reserved. 0-13-185603-0

### JSP and Servlets

- JSP documents are not executed directly
  - When a JSP document is first visited, Tomcat
    - 1. Translates the JSP document to a servlet
    - 2. Compiles the servlet
  - The servlet is executed
- Exceptions provide traceback information for the servlet, not the JSP
  - The servlets are stored under Tomcat work directory

## JSP and Servlets

- A JSP-generated servlet has a \_jspService() method rather than doGet() or doPost()
  - This method begins by automatically creating a number of implicit object variables that can be accessed by scriptlets

| Object name | Instance of                            |
|-------------|----------------------------------------|
| request     | javax.servlet.http.HttpServletRequest  |
| response    | javax.servlet.http.HttpServletResponse |
| session     | javax.servlet.http.HttpSession         |
| out         | javax.servlet.jsp.JspWriter            |

Jackson, Web Technologies: A Computer Science Perspective, © 2007 Prentice-Hall, Inc. All rights reserved. 0-13-185603-0

### JSP and Servlets

Translating template data:

```
out.write("<head>");
out.write("<title>");
out.write("\n HelloCounter.jspx");
out.write("</title>");
out.write("</head>");
out.write("<body>");
```

Scriptlets are copied as-is to servlet:

```
/* Initialize and update the "visits" variable. */
```

### JSP and Servlets

 Sciptlets can be written to use the implicit Java objects:

- We will avoid this because:
  - It defeats the separation purpose of JSP
  - We can incorporate Java more cleanly using JavaBeans technology and tag libraries

Jackson, Web Technologies: A Computer Science Perspective, © 2007 Prentice-Hall, Inc. All rights reserved. 0-13-185603-0

## JSP and Servlets

JSP elements translate to:

```
JSP default

response.setContentType("text/html charset=UTF-)");

out.write("<!DOCTYPE html PUBLIC

\"-//W3C//DTD XHTML 1.0 Strict//EN\"

\"http://www.w3.org/TR/xhtml1/DTD/xhtml1-strict.dtd\">\n");
```

- "http://www.w3.org/TR/xhtml1/DTD/xhtml1-strict.dtd\">\n");
   \${visits} in template code translates to out.write() of value of variable
- Core tags (e.g., if) normally translate to a method call

- A web application is a collection of resources that are used together to implement some web-based functionality
- Resources include
  - Components: servlets (including JSP-generated)
  - Other resources: HTML documents, style sheets, JavaScript, images, non-servlet Java classes, etc.

Jackson, Web Technologies: A Computer Science Perspective, © 2007 Prentice-Hall, Inc. All rights reserved. 0-13-185603-0

- Sharing data between components of a web application
  - Tomcat creates one ServletContext object per web application
  - Call to getServletContext() method of a servlet returns the associated ServletContext
  - ServletContext supports setAttribute()/ getAttribute() methods

- Within Tomcat, all of the files of a simple web app are placed in a directory under webapps
  - JSP documents can go in the directory itself
  - "Hidden" files--such as servlet class files--go under a WEB-INF subdirectory (more later)
- Once the web app files are all installed, used Tomcat Manager to deploy the app

Jackson, Web Technologies: A Computer Science Perspective, © 2007 Prentice-Hall, Inc. All rights reserved. 0-13-185603-0

- Deploying a web app consisting of a single JSP document HelloCounter.jspx:
  - Create directory webapps/HelloCounter
  - Copy JSP doc to this directory
  - Visit localhost:8080/manager/html
  - Enter HelloCounter in "WAR or Directory URL" box and click Deploy button
- Web app is now at URL localhost:8080/ HelloCounter/ HelloCounter.jspx

- Manager app:
  - Stop: web app becomes unavailable (404 returned)
  - Start: web app becomes available again
  - Reload: stop web app, restart with latest versions of files (no need to restart server)
  - Undeploy: stop app and remove all files!
    - Always keep a copy of app outside webapps

Jackson, Web Technologies: A Computer Science Perspective, © 2007 Prentice-Hall, Inc. All rights reserved. 0-13-185603-0

- Set parameters of a web application by
  - Creating a deployment descriptor (XML file)
  - Saving the descriptor as WEB-INF/web.xml
- Simple example web.xml:

```
<web-app
  xmlns="http://java.sun.com/xml/ns/j2ee"
  xmlns:xsi="http://www.w3.org/2001/XMLSchema-instance"
  xsi:schemaLocation="http://java.sun.com/xml/ns/j2ee/web-app_2_4.xsd"
  version="2.4">
  <display-name>HelloCounter</display-name>
  </web-app>
```

TABLE 8.2: Some elements of web application deployment descriptors.

| Element         | Use (as child of web-app)                                    |  |
|-----------------|--------------------------------------------------------------|--|
| display-name    | Provides name to be displayed for application (for example,  |  |
|                 | in Manager's Display Name field)                             |  |
| description     | Provides text describing the web application for documen-    |  |
|                 | tation purposes                                              |  |
| context-param   | Provides parameter value that can be used by components      |  |
|                 | for initialization                                           |  |
| servlet         | Let Associates a name with either a servlet class or a JSP d |  |
|                 | ument and optionally sets other options and parameters       |  |
|                 | for the servlet/JSP document                                 |  |
| servlet-mapping | Associates a URL (or a set of URL's) with one of the servlet |  |
|                 | names defined by a servlet element                           |  |
| session-config  | Specifies the default for the length of time that a session  |  |
|                 | can be idle before being terminated                          |  |
| mime-mapping    | Associates file extensions with MIME types                   |  |

Jackson, Web Technologies: A Computer Science Perspective, © 2007 Prentice-Hall, Inc. All rights reserved. 0-13-185603-0

# Web Applications

| welcome-file-list   | Specifies a list of files. If an HTTP request is mapped to    |  |  |
|---------------------|---------------------------------------------------------------|--|--|
|                     | a directory within this application, the server will search   |  |  |
|                     | for within the directory for one of these files and respond   |  |  |
|                     | with the first file found. If no file is found, the directory |  |  |
|                     | contents are displayed by default.                            |  |  |
| error-page          | Specifies a resource (static web page or application com-     |  |  |
|                     | ponent) that will provide the HTTP response when either       |  |  |
|                     | a specified HTTP error status code is generated or a spec-    |  |  |
|                     | ified Java exception is thrown to the container.              |  |  |
| jsp-config          | Associates certain information with the JSP documents of      |  |  |
|                     | an application, such as the location of tag library files and |  |  |
|                     | settings for certain JSP options                              |  |  |
| security-role       | Defines a "role" (e.g., manager, customer) to be used for     |  |  |
|                     | purposes of allowing or denying access to certain resources   |  |  |
|                     | of a web application                                          |  |  |
| security-constraint | Specifies application resources that should be access-        |  |  |
|                     | protected and indicates which user roles will be granted      |  |  |
|                     | access to these resources                                     |  |  |
| login-config        | Specifies how the container should request user name and      |  |  |
|                     | password information (which will subsequently be mapped       |  |  |
|                     | to one or more roles) when a user attempts to access a        |  |  |
|                     | protected resource                                            |  |  |
|                     |                                                               |  |  |

Jackson, Web Technologies: A Computer Science Perspective, © 2007 Prentice-Hall, Inc. All rights reserved. 0-13-185603-0

- Some examples:
  - Setting an initial value accessible by application.getInitParameter():

```
<context-param>
  <param-name>initialVisitsValue</param-name>
  <param-value>527</param-value>
```

Setting the length of time (in minutes) before a session times out:

```
<session-config>
  <session-timeout>1</session-timeout>
</session-config>
```

Jackson, Web Technologies: A Computer Science Perspective, © 2007 Prentice-Hall, Inc. All rights reserved. 0-13-185603-0

## Web Applications

Mapping URLs to app components:

 There are four URL patterns (from high to low precedence)

TABLE 8.3: Forms of URL Patterns

| Name        | Example            | Post-context path matched         |
|-------------|--------------------|-----------------------------------|
| Exact       | /HelloCounter.jspx | The path /HelloCounter.jspx       |
| Path-prefix | /visitor/*         | The path /visitor or any path be- |
|             |                    | ginning with /visitor/            |
| Extension   | *.jsp              | Any path ending in .jsp           |
| Default     | /                  | Any path                          |

 If no URL pattern matches, Tomcat treats path as a relative file name

Jackson, Web Technologies: A Computer Science Perspective, © 2007 Prentice-Hall, Inc. All rights reserved. 0-13-185603-0

- Methods on request object for obtaining path information:
  - Example: /HelloCounter/visitor/test.jsp
  - getContextPath(): returns /HelloCounter
  - getServletPath(): returns /visitor
  - getPathInfo(): returns /test.jsp

- \${visits+1} is an example of an EL expression embedded in a JSP document
  - \${...} is the syntax used in JSP documents to mark the contained string as an EL expression
  - An EL expression can occur
    - In template data: evaluates to Java String
    - As (part of) the value of certain JSP attributes: evaluates to data type that depends on context

Jackson, Web Technologies: A Computer Science Perspective, © 2007 Prentice-Hall, Inc. All rights reserved. 0-13-185603-0

- EL literals:
  - true, false
  - decimal integer, floating point, scientificnotation numeric literals
  - strings (single- or double-quoted)
  - null

- EL variable names: like Java
  - Can contain letters, digits, , and \$
  - Must not begin with a digit
  - Must not be reserved:

```
and div empty eq false ge gt instanceof
le lt mod ne not null or true
```

Jackson, Web Technologies: A Computer Science Perspective, © 2007 Prentice-Hall, Inc. All rights reserved. 0-13-185603-0

- EL operators:
  - Relational: <, >, <=, >=, !=
    - Or equivalents: It, gt, le, ge, eq, ne
  - Logical: &&, II, !
    - Or equivalents: and, or, not
  - Arithmetic:
    - +, (binary and unary), \*
    - /, % (or div, mod)
  - empty: true if arg is null or empty string/array/Map/ Collection
  - Conditional: ? :
  - Array access: [] (or object notation)
  - Parentheses for grouping

- EL automatic type conversion
  - Conversion for + is like other binary arithmetic operators (+ does *not* string represent concatenation)
  - Otherwise similar to JavaScript

Jackson, Web Technologies: A Computer Science Perspective, © 2007 Prentice-Hall, Inc. All rights reserved. 0-13-185603-0

- EL provides a number of implicit objects
- Most of these objects are related to but not the same as the JSP implicit objects
  - JSP implicit objects cannot be accessed directly by name in an EL expression, but can be accessed indirectly as properties of one of the EL implicit objects

TABLE 8.4: EL implicit objects.

| EL Implicit Ob-  | Represents                                            |  |  |
|------------------|-------------------------------------------------------|--|--|
| ject Name        |                                                       |  |  |
| pageContext      | Container for JSP implicit objects                    |  |  |
| pageScope        | Values accessible via calls to page.getAttribute()    |  |  |
| requestScope     | Values accessible via calls to request.getAttribute() |  |  |
| sessionScope     | Values accessible via calls to session.getAttribute() |  |  |
| applicationScope | Values accessible via calls to                        |  |  |
|                  | application.getAttribute()                            |  |  |
| param            | Values accessible via request.getParameter()          |  |  |
| paramValues      | Values accessible via request.getParameterValues()    |  |  |
| header           | Values accessible via request.getHeader()             |  |  |
| headerValues     | Values accessible via request.getHeaders()            |  |  |
| cookie           | Map from cookie names to their associated Cookie val- |  |  |
|                  | ues (data obtained via request.getCookies())          |  |  |
| initParam        | Values accessible via application.                    |  |  |
|                  | getInitParameter()                                    |  |  |

Jackson, Web Technologies: A Computer Science Perspective, © 2007 Prentice-Hall, Inc. All rights reserved. 0-13-185603-0

- pageContext: provides access to JSP implicit objects
  - Ex: EL expression pageContext.request is reference to the JSP request object
- page: JSP implicit object representing the servlet itself
- JSP objects page, request, session, and application all have getAttribute() and setAttribute() methods
  - These objects store EL scoped variables (e.g., visits)

- Reference to non-implicit variable is resolved by looking for an EL scoped variable in the order:
  - page
  - request
  - session
  - application
- · If not found, value is null
- · If found, value is Object
  - JSP automatically casts this value as needed

Jackson, Web Technologies: A Computer Science Perspective, © 2007 Prentice-Hall, Inc. All rights reserved. 0-13-185603-0

- All EL implicit objects except pageContext implement Java Map interface
- In EL, can access Map using array or object notation:

```
Servlet: request.getParameter("p1")EL:param['p1']orparam.p1
```

#### Array/List access:

If EL scoped variable aVar represents

- · Java array; or
- · java.util.List

and if EL scoped variable index can be cast to integer

then can access elements of aVar by

- aVar[index]
- aVar.index

Jackson, Web Technologies: A Computer Science Perspective, © 2007 Prentice-Hall, Inc. All rights reserved. 0-13-185603-0

# JSP Expression Language (EL)

#### Function call

- Function name followed by parenthesized, comma-separated list of EL expression arguments
- Tag libraries define all functions
- Function names usually include a namespace prefix associated with the tag library

fn:toLowerCase(param['username'])

 Many web apps are based on the Model-View-Controller (MVC) architecture pattern

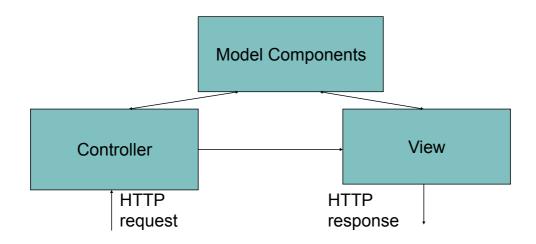

Jackson, Web Technologies: A Computer Science Perspective, © 2007 Prentice-Hall, Inc. All rights reserved. 0-13-185603-0

## **MVC**

Typical JSP implementation of MVC

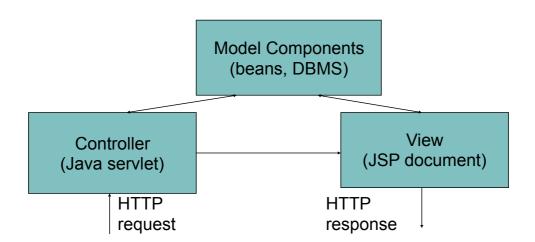

 Forwarding an HTTP request from a servlet to another component:

RequestDispatcher dispatcher =

- By URL

Jackson, Web Technologies: A Computer Science Perspective, © 2007 Prentice-Hall, Inc. All rights reserved. 0-13-185603-0

getServletContext().getNamedDispatcher('visit\_count');

## **MVC**

```
public class Controller extends HttpServlet
    /**
    * If session is new then increment and display the application
    * visit counter. Otherwise (this is the continuation of an
     * active session), display a message.
    public void doGet (HttpServletRequest request,
                       HttpServletResponse response)
        throws ServletException, IOException
    {
        HttpSession session = request.getSession();
        if (session.isNew()) {
            RequestDispatcher visitDispatch =
                getServletContext().getNamedDispatcher("visit_count");
            visitDispatch.forward(request, response);
        }
        else {
            RequestDispatcher laterDispatch =
                getServletContext().getNamedDispatcher("visit_later");
            laterDispatch.forward(request, response);
    }
```

- How does the controller know which component to forward to?
  - getPathInfo() value of URL's can be used
  - Example:
    - servlet mapping pattern in web.xml:

```
    URL ends with: /controller/*
/controller/elp?prod=324324
    getPathInfo() returns: /help
```

Jackson, Web Technologies: A Computer Science Perspective, © 2007 Prentice-Hall, Inc. All rights reserved. 0-13-185603-0

### **MVC**

JSP include action (not the same as the include directive!)

 Adding parameters to the request object seen by an included component:

request object seen by navbar.jspx will include parameter named currentPage with value home

Jackson, Web Technologies: A Computer Science Perspective, © 2007 Prentice-Hall, Inc. All rights reserved. 0-13-185603-0

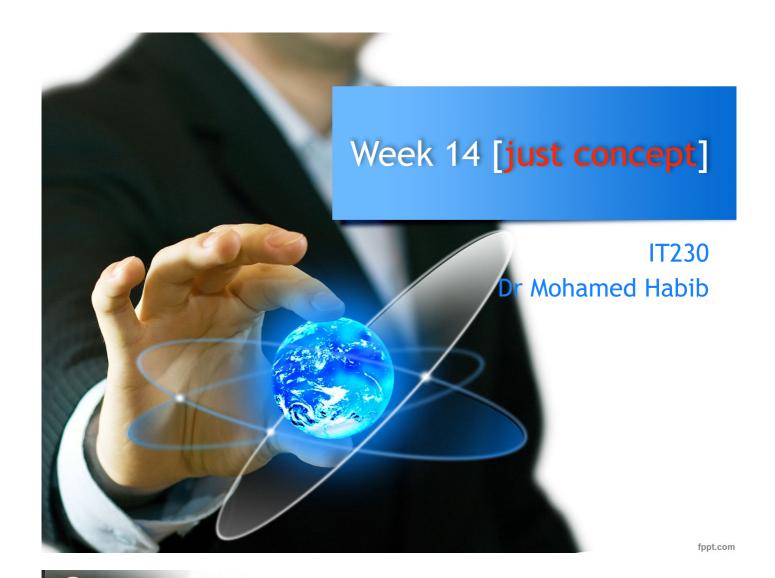

**JDBC** 

JDBC provides a standard library for accessing relational databases. By using the JDBC API, you can access a wide variety of SQL databases with exactly the same Java syntax. It is important to note that although the JDBC API standardizes the approach for connecting to databases, the syntax for sending queries and committing transactions, and the data structure representing the result, JDBC does *not* attempt to standardize the SQL syntax. So, you can use any SQL extensions your database vendor supports. However, since most queries follow standard SQL syntax, using JDBC lets you change database hosts, ports, and even database vendors with minimal changes to your code.

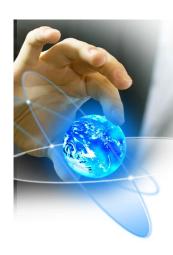

#### **JDBC**

#### **Seven Steps for Database Access**

concept

- Load the JDBC driver
- Define the connection URL
- Establish the connection
- Create a Statement object
- Execute a query or update
- Process the result set
- Close the statement and connection

fppt.com

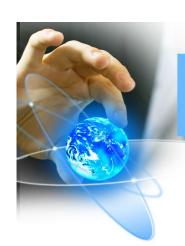

#### **JDBC**

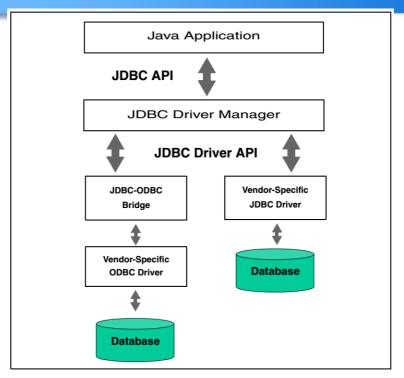

**Figure 17–1** Two common JDBC driver implementations. JDK 1.4 includes a JDBC-ODBC bridge; however, a pure JDBC driver (provided by the vendor) yields better performance.

## Adv. Of Prepared Statements concept

Be cautious though: a prepared statement does not always execute faster than an ordinary SQL statement. The performance improvement can depend on the particular SQL command you are executing. For a more detailed analysis of the performance for prepared statements in Oracle.

However, performance is not the only advantage of a prepared statement. Security is another advantage. We recommend that you always use a prepared statement or stored procedure to update database values when accepting input from a user through an HTML form. This approach is strongly recommended over the approach of building an SQL statement by concatenating strings from the user input values.

fppt.com

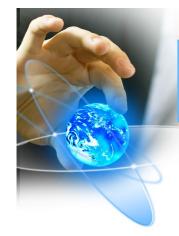

## Adv. Of Prepared Statements

#### Core Approach

To avoid an SQL Injection Attack when accepting data from an HTML form, use a prepared statement or stored procedure to update the database.

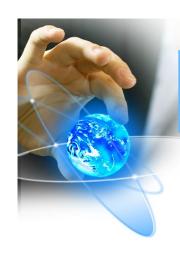

## Creating Callable Statements concept

With a CallableStatement, you can execute a stored procedure or function in

database. For example, in an Oracle database, you can write a procedure or function in PL/SQL and store it in the database along with the tables. Then, you can create a connection to the database and execute the stored procedure or function through a CallableStatement.

fppt.com

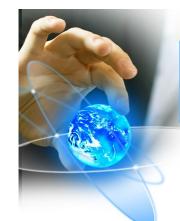

#### Adv. Of Callable Statements

A stored procedure has many advantages. For instance, syntax errors are caught at compile time instead of at runtime; the database procedure may run much faster a regular SQL query; and the programmer only needs to know about the input and output parameters, not the table structure. In addition, coding of the stored procedure may be simpler in the database language than in the Java programming language because access to native database capabilities (sequences, triggers, multiple cursors) is possible.

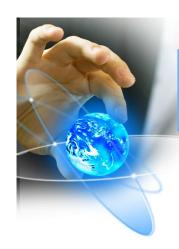

#### DisAdv. Of Callable Statements

One disadvantage of a stored procedure is that you may need to learn a new database-specific language (note, however, that Oracle8i Database and later support

stored procedures written in the Java programming language).

A second disadvantage is that the business logic of the stored procedure executes on the database server instead of on the client machine or Web server.

fppt.com

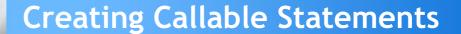

- Define the call to the database procedure. As with a prepared statement, you use special syntax to define a call to a stored procedure. The procedure definition uses escape syntax, where the appropriate ? defines input and output parameters.
- 2. **Prepare a CallableStatement for the procedure.** You obtain a CallableStatement from a Connection by calling prepareCall.
- 3. **Register the output parameter types.** Before executing the procedure, you must declare the type of each output parameter.
- 4. **Provide values for the input parameters.** Before executing the procedure, you must supply the input parameter values.
- Execute the stored procedure. To execute the database stored procedure, call execute on the CallableStatement.
- 6. **Access the returned output parameters.** Call the corresponding getXxx method, according to the output type.

### Using Database Transactions | concept |

When a database is updated, by default the changes are permanently written (or committed) to the database. However, this default behavior can be programmatically turned off. If autocommitting is turned off and a problem occurs with the updates, then each change to the database can be backed out (or rolled back to the original values). If the updates execute successfully, then the changes can later be

permanently committed to the database. This approach is known as transaction management.

fppt.com

#### **Using Database Transactions**

The default for a database connection is autocommit; that is, each executed statement is automatically committed to database. Thus, for transaction management you first need to turn off autocommit for the connection by calling setAutoCommit(false) .

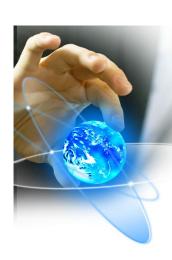

### **Using Database Transactions**

 Here, the statement for obtaining a connection from the DriverManager is outside the try/catch block. That way, rollback is not called unless a connection is successfully obtained. However, the getConnection method can still throw an

SQLException and must be thrown by the enclosing method or be caught in a separate try/catch block.

fppt.com